# Extension: Oh No! Too Slow!!

The real bop it the game ends if you take too long to do an action!

Let's ad a time limit to each move!

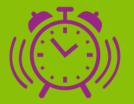

#### Task 1.1: Start the timer!

First, we need to prepare the timer.

- 1. At the start of your program, make a new variable called turn\_length and set it to 1000 (1 second). This is how long a turn will be.
- 2. In your program, after we choose the first action, create a new variable called turn start and set it to the running time().
- 3. At the end of the loop set the turn\_start to running\_time() again to restart the timer!

#### Task 1.2: Oh No, Too Slow!

Now, the turn needs to end if the correct action isn't completed in time.

- 1. Create a new **if** statement inside the while loop but before we check all of the actions.
- 2. To find out if we have run out of time, we want to see if the current running\_time() *minus* the turn\_start is greater than the turn\_length.
- 3. If we have run out of time in our turn, display a sad face for one second.
- 4. Now that the turn is over we need to reset the turn\_start and keep going. Set the turn\_start to running\_time() and add a continue.

### Task 1.3: Speeding up each turn

To make the game get harder as it goes, make the turn length shorter and shorter.

- 1. After we reset the turn\_start at the end of the loop, minus 100 from the turn\_length.
- 2. Play around with how much you minus from the turn\_length and find a number that you're happy with!

## **☑** CHECKPOINT **☑**

| If you can tick all of these off you have finished this<br>Extension:                                                     |
|----------------------------------------------------------------------------------------------------|
| You have 2 new variables: turn_length and start_turn                                                                      |
| You have a new if statement that checks if it has been too long since the turn started                                    |
| ☐ You have changed all the action if statements to elifs                                                                  |
| ☐ You have played your game and done none of the actions to make sure that it chooses a new action when the time runs out |
| ☐ You have made it speed up as it goes                                                                                    |